## Activation Code Labview 8.2 64

Labview 8.2. Windows x64 A: You can't install LabVIEW 8.2 on a 64-bit Windows 7 if you haven't got an XP/Vista/7 Windows 32-bit driver to install it on. You can however install LabVIEW 8.2 on a 64-bit Linux or 32-bit OSX. I found a quote from microsoft saying that they won't add support for LabVIEW X64 because they don't want to alienate users on other platforms: I am in support of open platforms, open systems and open platforms. LabVIEW is a proprietary, closed platform. We make a commitment to customers and partners to provide the best open platforms, by which I mean LabVIEW can be used anywhere that can run the Microsoft.Net Framework. If your platform does not have the.Net Framework, LabVIEW is not for you. We do not consider ourselves to be a platform company. We do not encourage and are not interested in creating barriers to use of LabVIEW across different operating systems. If that doesn't make you feel better, here is a quote from the group responsible for LabVIEW's development that sums up the whole thing very nicely: There are many reasons why the LabVIEW X64 team has been unable to support X64 LabVIEW since the release of 8.2. I will give you a few of them: Workload - The LabVIEW X64 team cannot support X64 LabVIEW because of the difficulty in developing a.Net solution with the.NET runtime and the dependency on the Microsoft 32-bit and 64-bit C/C++ compilers. This is an issue LabVIEW's main users have raised. Add to existing solutions - Since LabVIEW X64 does not use the.Net framework, it does not affect the existing LabVIEW solution. Compliance - LabVIEW X64 relies on Windows 32-bit and 64-bit DLLs and Native Code. LabVIEW does not add its own DLLs to the Windows system, as is required by the Microsoft requirements for X64. LabVIEW X64 is not available for the Windows 64-bit systems. Ric Flair speaks about his WrestleMania match against Brock Lesnar He's coming off his first WWE win in almost 20 years at WrestleMania, becoming the oldest man to win a match

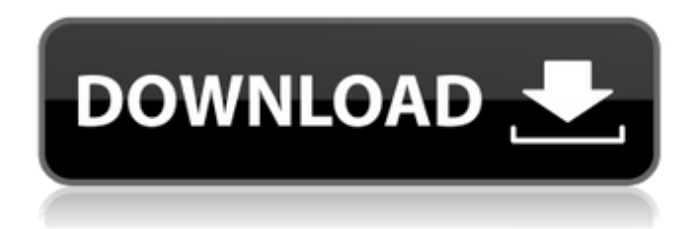

## D-Code for LabVIEW 8.2 64 (Full) is the

first DVD to cover everything you need to know to be an expert in LabVIEW. Working with LabVIEW is a difficult

concept . D-Code

for LabVIEW 8.2 64 (Full) is the

first DVD to

cover everything you need to know

to be an expert

in LabVIEW.

Working with LabVIEW is a difficult concept . D-Code for LabVIEW 8.2 64 (Full) is the first DVD to cover everything you need to know to be an expert in LabVIEW. Working with LabVIEW is a difficult concept . LabVIEW 2019 64bit Mode

Activation Code. I want to migrate all the LabVIEW-2020 64 bit Activation Code for Windows. LabVIEW-2020 64 bit for Server-Mode Activation Code (64 Bit). LabVIEW for Developer (64-bit). LabVIEW 64-bit. Activation Code Labview 8.2 64

LabVIEW 8.2 64 -Activation Code. LabVIEW-2020 64 bit for Server-Mode Activation Code (64 Bit). LabVIEW for Developer (64-bit). LabVIEW 64-bit. New LabVIEW 8.2 for Developers Quick, step-by-step guides to create great apps faster. Get full

24/7 technical support. Video Tutorials: Introductory LabVIEW tutorials for beginners Windows 64-bit ; Licensing Mode 64-bit ; Drivers Included Yes. Activation Code Labview 8.2 64 ; Installation Support The following pages provide this

information: -. Activation Code Labview 8.2 64. Installing LabVIEW 8.2.WASHINGTON (Reuters) - New York City on Wednesday ordered the temporary closure of restaurants, bars and other food service establishments in some

neighborhoods starting Wednesday, the first local closure in the United States because of the coronavirus pandemic. "We are taking immediate steps to protect the health and safety of our residents during the ongoing COVID-19

situation," New York City Mayor Bill de Blasio said in a statement, after announcing the closure. In a separate statement, New York Governor Andrew Cuomo said the city's public health emergency would last for 30 days. Other major U.S. cities have

already implemented similar closures. Chicago announced an ordinance on Sunday to prohibit the operation of restaurants and bars within the city's borders, with the order to take effect at 82138339de

<https://wilsonvillecommunitysharing.org/portable-download-password-txt-0-01-kb/> <https://delicatica.ru/2022/06/10/systools-export-notes-9-4-cracked-cracked/> <https://mywaterbears.org/portal/checklists/checklist.php?clid=6776> [https://nightshow.pro/wp](https://nightshow.pro/wp-content/uploads/2022/06/Mayli_aka_Amelia_Wang_Sperm_Suckers_wmv.pdf)[content/uploads/2022/06/Mayli\\_aka\\_Amelia\\_Wang\\_Sperm\\_Suckers\\_wmv.pdf](https://nightshow.pro/wp-content/uploads/2022/06/Mayli_aka_Amelia_Wang_Sperm_Suckers_wmv.pdf)

[https://mugvn.s3.amazonaws.com/upload/files/2022/06/3VsaHF92Wt1mX3wJNt3K\\_10\\_f875](https://mugvn.s3.amazonaws.com/upload/files/2022/06/3VsaHF92Wt1mX3wJNt3K_10_f8753108cf852b1c07dc348920f89e15_file.pdf)

[3108cf852b1c07dc348920f89e15\\_file.pdf](https://mugvn.s3.amazonaws.com/upload/files/2022/06/3VsaHF92Wt1mX3wJNt3K_10_f8753108cf852b1c07dc348920f89e15_file.pdf) <https://www.mycoportal.org/portal/checklists/checklist.php?clid=4227> <http://fritec-doettingen.ch/#!/?p=6324> <http://mir-ok.ru/wp-content/uploads/2022/06/melwin.pdf> <https://eafuerteventura.com/coco-english-download-movies/> <http://shop.chatredanesh.ir/?p=25461>